# Setting MMC (SDHC) Names with Udev

Christian Külker

2024-03-04

## **Contents**

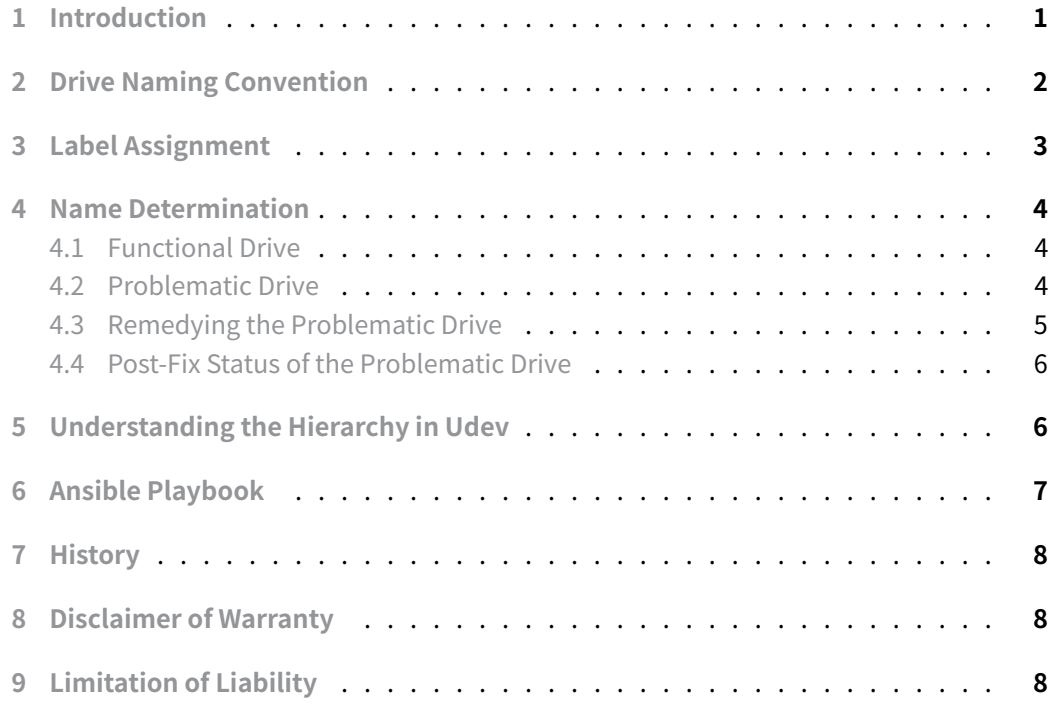

### **[1 Introduction](#page-7-2)**

<span id="page-0-0"></span>Certain devices, likemultimedia cards (MMC), are appropriately identified by their **vendor** and **product** attributes, while others are not. This discrepancy results in some devices being displayed as "Unnamed Drive" within the desktop environment, such as the MATE desktop using Caja. This document aims to provide a detailed method for assigning a name to such devices by implementing an udev rule.

# <span id="page-1-0"></span>**2 Drive Naming Convention**

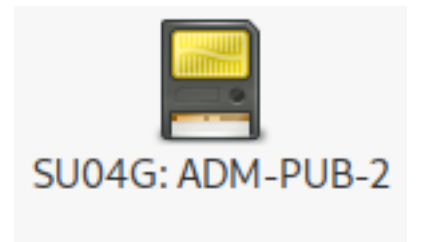

Figure 1: Named drive with a label

On the MATE desktop, as well as on other desktop environments and the command line, the name of a drive is typically derived from the product name and the disk label.

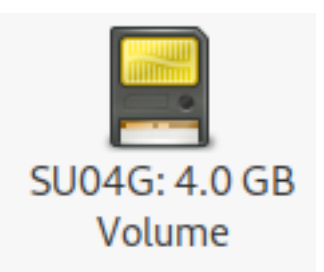

Figure 2: Named drive without a label but showing size

In the absence of a disk label, the drive's size is used instead.

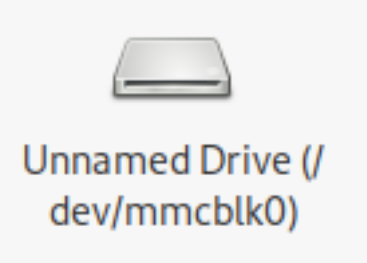

Figure 3: Unnamed drive with a hidden label before applying fix

However, if the product name is missing, the disk label will not be displayed; instead, the system defaults to showing the device name (e.g., /dev/mmcblk0 ).

**Christian Külker 2/8**

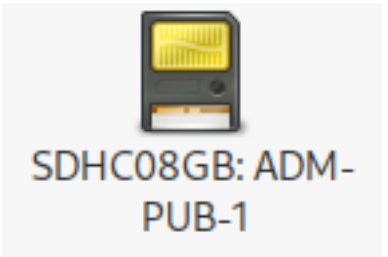

Figure 4: Named drive with a label after applying fix

Shows the renamed device after applying the fix with a changed symbol and the label.

### **3 Label Assignment**

<span id="page-2-0"></span>For demonstration, we use two FAT32 formatted SDHC disks. One is named, and the other is unnamed. Their partition structure is illustrated as follows:

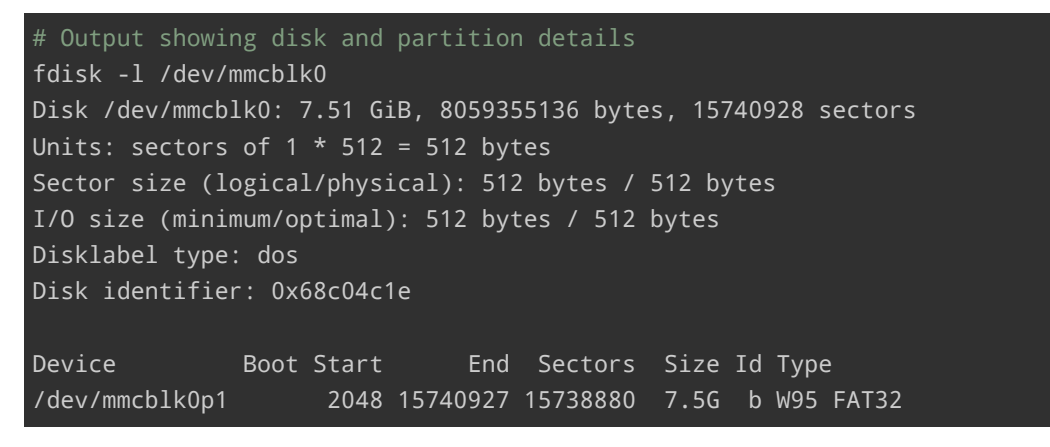

To set a disk label, execute:

# Read current label: fatlabel /dev/mmcblk0p1 OLDLABEL # Set new label: fatlabel /dev/mmcblk0p1 NEWLABEL

### **4 Name Determination**

<span id="page-3-0"></span>Prior to setting a name, it's crucial to identify the current name using tools such as udeadm .

#### **4.1 Functional Drive**

Below is an example of a properly recognized drive, clearly displaying ID\_NAME :

```
# Output showing drive attributes including ID_NAME
udevadm info --query=all --name=/dev/mmcblk0|grep ID_
E: ID_SERIAL=0x002256e1
E: ID_NAME=SU04G
E: ID_PATH=pci-0000:02:00.0-platform-rtsx_pci_sdmmc.0
E: ID_PATH_TAG=pci-0000_02_00_0-platform-rtsx_pci_sdmmc_0
E: ID_PART_TABLE_TYPE=dos
E: ID_DRIVE_FLASH_SD=1
E: ID_DRIVE_MEDIA_FLASH_SD=1
```
This output presents the **product** and **vendor**:

```
lshw -c disk
...
 *-device
      description: SD Card
      product: SU04G
      vendor: SanDisk
      physical id: e624
      logical name: /dev/mmcblk0
      version: 8.0
      date: 01/2013
      serial: 2250465
      size: 3781MiB (3965MB)
       capabilities: sd partitioned partitioned:dos
       configuration: logicalsectorsize=512 sectorsize=512
```
#### **4.2 Problematic Drive**

Conversely, here is an instance of a problematic drive lacking ID\_NAME :

```
# Output showing missing ID_NAME
udevadm info --query=all --name=/dev/mmcblk0|grep ID_
```
**Christian Külker 4/8**

E: ID\_SERIAL=0x00026ff3 E: ID\_PATH=pci-0000:02:00.0-platform-rtsx\_pci\_sdmmc.0 E: ID\_PATH\_TAG=pci-0000\_02\_00\_0-platform-rtsx\_pci\_sdmmc\_0 E: ID\_PART\_TABLE\_UUID=68c04c1e E: ID\_PART\_TABLE\_TYPE=dos E: ID\_DRIVE\_FLASH\_SD=1 E: ID\_DRIVE\_MEDIA\_FLASH\_SD=1

Notice the **vendor** 'Unknown (78)' and the absence of **product**:

```
# Output showing device details with missing information
lshw -c disk
...
  *-device
      description: SD Card
      vendor: Unknown (78)
       physical id: 1
      logical name: /dev/mmcblk0
      version: 4.4
      date: 07/2008
       serial: 159731
       size: 7686MiB (8059MB)
       capabilities: sd partitioned partitioned:dos
       configuration: logicalsectorsize=512 sectorsize=512
           ↪ signature=68c04c1e
```
#### **4.3 Remedying the Problematic Drive**

<span id="page-4-0"></span>Although altering the disk firmware is a potential solution (more feasible for Nvme disks), it's not a viable option for most SDHC disks. Instead, we can create an udev rule to dynamically assign a name. This is feasible since the required name is present in the **E** (environment) section.

First, identify unique strings using udevadm :

```
# For the operational drive:
udevadm info --attribute-walk /dev/mmcblk0|grep -i serial
    ATTRS{serial}=="0x002256e1"
# For the problematic drive:
udevadm info --attribute-walk /dev/mmcblk0|grep -i serial
    ATTRS{serial}=="0x00026ff3"
```
**Christian Külker 5/8**

Create the udev rule:

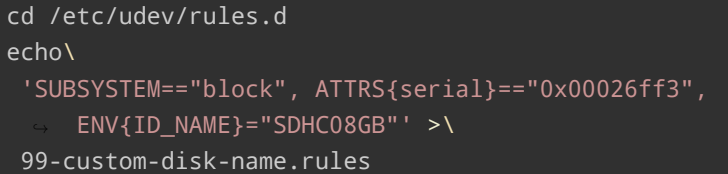

Apply the rule:

udevadm control --reload-rules udevadm trigger /dev/mmcblk0

Reinsert the disk to effectuate the changes.

#### **4.4 Post-Fix Status of the Problematic Drive**

Observe the now-present ID\_NAME :

```
# Output showing the updated ID_NAME
udevadm info --query=all --name=/dev/mmcblk0|grep ID_
E: ID_SERIAL=0x00026ff3
E: ID_PATH=pci-0000:02:00.0-platform-rtsx_pci_sdmmc.0
E: ID_PATH_TAG=pci-0000_02_00_0-platform-rtsx_pci_sdmmc_0
E: ID_PART_TABLE_UUID=68c04c1e
E: ID_PART_TABLE_TYPE=dos
E: ID_DRIVE_FLASH_SD=1
E: ID_DRIVE_MEDIA_FLASH_SD=1
E: ID_NAME=SDHC08GB
```
## **5 Understanding the Hierarchy in Udev**

<span id="page-5-1"></span>Udev processes information hierarchically. Consequently, the environment and the key ID\_NAME are applied multiple times throughout the device tree:

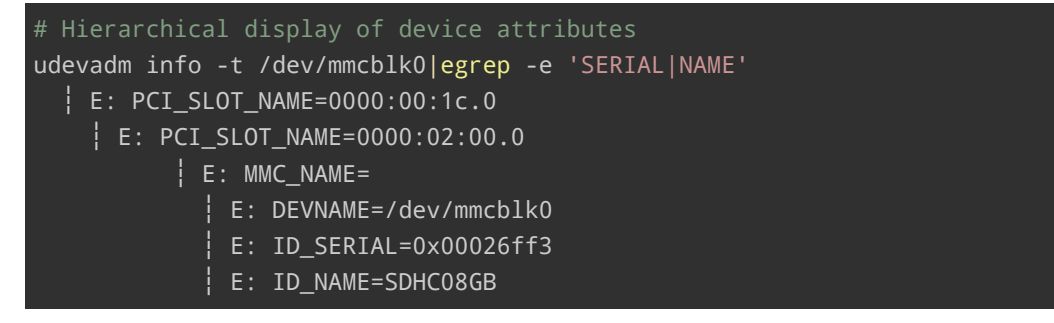

E: DEVNAME=/dev/mmcblk0p1 E: ID SERIAL=0x00026ff3 E: ID\_NAME=SDHC08GB

Catching ACTION=="add" via the udev rule would propagate ID\_NAME to all children of mmcblk0 and itself, when the drive information tree is added. However, upon unmounting a partition, ID\_NAME would be removed, rendering ACTION=="add" unsuitable.

To refine the udev rule, consider adding a symbolic link. Unlike a named mmc , an unnamed mmc cannot be accessed via a /dev/ link containing its name. SYMLINK+= could be used for this purpose, but it is not essential for this basic example.

### **6 Ansible Playbook**

<span id="page-6-0"></span>This Ansible playbook is designed to apply specific udev rules across a group of client systems. It focuses on the automation of udev rule deployment for disk naming. The above example is added.

```
---
- name: Configure udev rules for disk names
  hosts: role_client
  gather_facts: no
  become: yes
  vars:
    ns: udev
  tasks:
    - name: "{{ns}}: Define udev rules"
      ansible.builtin.set_fact:
        udev_rules:
            # 8GB SDHC MMC from Intenso with label ADM-PUB-1
      - 'SUBSYSTEM=="block", ATTRS{serial}=="0x00026ff3", ENV{ID_NAME}="SDHC08GB"'
    - name: "{{ns}}: Create udev rule file"
      ansible.builtin.copy:
        dest: /etc/udev/rules.d/99-custom-disk-name.rules
        content: "{{ udev_rules | join('\n') }}"
        mode: '0644'
      register: udev_rule_file
    - name: "{{ns}}: Reload udev rules"
      ansible.builtin.command:
        cmd: udevadm control --reload-rules
```
when: udev\_rule\_file.changed

### <span id="page-7-0"></span>**7 History**

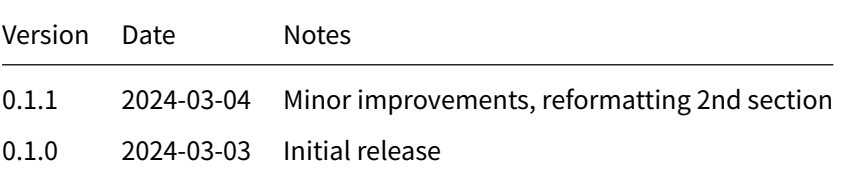

### **8 Disclaimer of Warranty**

<span id="page-7-1"></span>THERE IS NO WARRANTY FOR THIS INFORMATION, DOCUMENTS AND PROGRAMS, TO THE EXTENT PERMITTED BY APPLICABLE LAW. EXCEPT WHEN OTHERWISE STATED IN WRITING THE COPYRIGHT HOLDERS AND/OR OTHER PARTIES PROVIDE THE INFORMATION, DOC-UMENT OR THE PROGRAM "AS IS" WITHOUT WARRANTY OF ANY KIND, EITHER EXPRESSED OR IMPLIED, INCLUDING, BUT NOT LIMITED TO, THE IMPLIED WARRANTIES OF MERCHANTABILITY AND FITNESS FOR A PARTICULAR PURPOSE. THE ENTIRE RISK AS TO THE QUAL-ITY AND PERFORMANCE OF THE INFORMATION, DOCUMENTS AND PROGRAMS IS WITH YOU. SHOULD THE INFORMATION, DOCUMENTS OR PROGRAMS PROVE DEFECTIVE, YOU ASSUME THE COST OF ALL NECESSARY SERVICING, REPAIR OR CORRECTION.

# **9 Limitation of Liability**

<span id="page-7-2"></span>IN NO EVENT UNLESS REQUIRED BY APPLICABLE LAW OR AGREED TO IN WRITING WILL ANY COPYRIGHT HOLDER, OR ANY OTHER PARTY WHO MODIFIES AND/OR CONVEYS THE INFORMATION, DOCUMENTS OR PROGRAMS AS PERMITTED ABOVE, BE LIABLE TO YOU FOR DAMAGES, INCLUDING ANY GENERAL, SPECIAL, INCIDENTAL OR CONSEQUENTIAL DAMAGES ARISING OUT OF THE USE OR INABILITY TO USE THE INFORMATION, DOCUMENTS OR PROGRAMS (INCLUDING BUT NOT LIMITED TO LOSS OF DATA OR DATA BEING RENDERED INACCURATE OR LOSSES SUSTAINED BY YOU OR THIRD PARTIES OR A FAILURE OF THE INFORMATION, DOCUMENTS OR PROGRAMS TO OPERATE WITH ANY OTHER PROGRAMS), EVEN IF SUCH HOLDER OR OTHER PARTY HAS BEEN ADVISED OF THE POSSIBILITY OF SUCH DAMAGES.